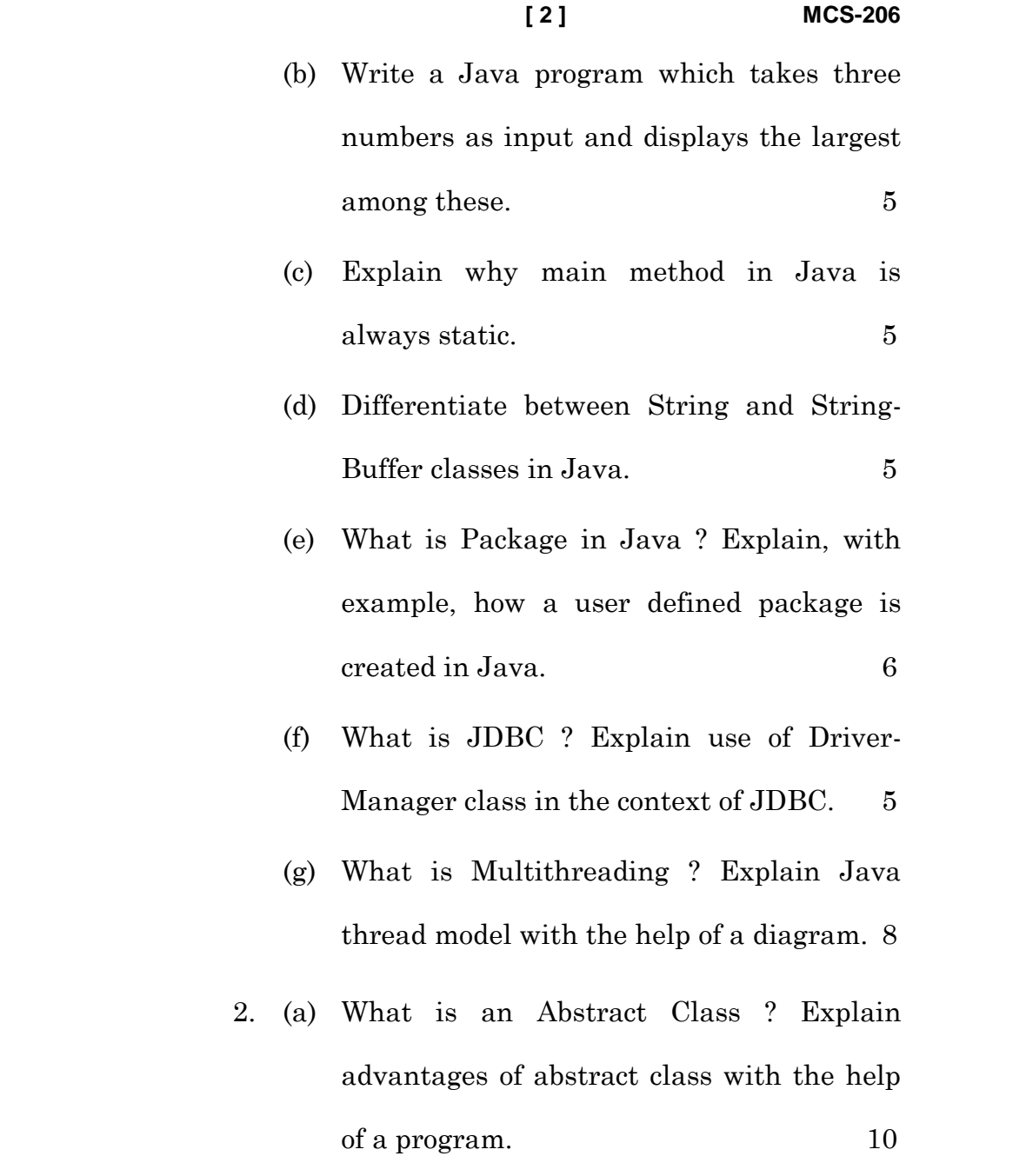

*40 marks. (ii) Attempt any three questions from the rest.*

1. (a) What is Object Oriented Programming ? What is an object ? How is it created in Java ? Explain with the help of an example. 6

No. of Printed Pages : <sup>4</sup> **MCS-206**

**POST GRADUATE DIPLOMA IN**

**COMPUTER APPLICATION**

**(PGDCA) (NEW)**

**Term-End Examination**

**December, 2021**

**MCS-206 : OBJECT ORIENTED PROGRAMMING**

**USING JAVA**

*Time : 3 Hours Maximum Marks : 100*

*Note* **:** *(i) Question No. 1 is compulsory and carries*

*Weightage : 70%*

- (b) Explain use of "super" keyword in Java programming with the help of an example. 5
- (c) Write a Java program to demonstrate how a thread is created in Java. Also set the priority of created thread to 8.  $\qquad \qquad$  5
- 3. (a) What is Exception ? Why proper exception handling is necessary in Java Programming ? Write a program to demonstrate use of multiple "catch" clauses in exception handling. 10
	- (b) What is "File" class in Java ? List any *two* methods of "file" class. Also explain use of these methods with the help of a program. 10
- 4. (a) What is Polymorphism ? What are the different types of polymorphism ? Explain how polymorphism helps in code reuse in Java programming with the help of a program. 10

**MCS–206**

**[ 4 ] MCS-206**

- (b) Explain the use of the following classes in Java programming with the help of example : 10
	- (i) Date
	- (ii) List
- 5. (a) What is JavaFX ? Explain the features of JavaFX. 10
	- (b) What is JDBC batch processing ? Explain with the help of a program. 10

**P. T. O.**